CyberLink PowerDirector Crack Free Download Latest

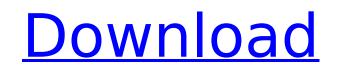

## CyberLink PowerDirector Crack+ Activator

CyberLink PowerDirector is an excellent tool for creating, editing and sharing digital videos and 3D models. You can produce up to 4K Ultra HD videos, add tons of visual effects, even animate your videos and create high-quality videos, music and slideshows. And with it you can easily create your own 3D motion graphics in Adobe After Effects. PowerDirector is an efficient video editor with many advanced features for every type of video: Facebook videos, 3D videos, videos for YouTube, and more. PowerDirector 3D | PowerDirector 4K | PowerDirector 4K | PowerDirector 4K | PowerDirector 4K | PowerDirector 4K | PowerDirector 4K | PowerDirector 4K | PowerDirector 4K | PowerDirector 4K | PowerDirector 4K | PowerDirector 4K | PowerDirector 4K | PowerDirector 4K | PowerDirector 4K | PowerDirector 4K | PowerDirector 4K | PowerDirector 4K | PowerDirector 4K | PowerDirector 4K | PowerDirector 4K | PowerDirector 4K | PowerDirector 4K | PowerDirector 4K | PowerDirector 4K | PowerDirector 4K | PowerDirector 4K | PowerDirector 4K | PowerDirector 4K | PowerDirector 4K | PowerDirector 4K | PowerDirector 4K | PowerDirector 4K | PowerDirector 4K | PowerDirector 4K | PowerDirector 4K | PowerDirector 4K | PowerDirector 4K | PowerDirector 4K | PowerDirector 4K | PowerDirector 4K | PowerDirector 4K | PowerDirector 4K | PowerDirector 4K | PowerDirector 4K | PowerDirector 4K | PowerDirector 4K | PowerDirector 4K | PowerDirector 4K | PowerDirector 4K | PowerDirector 4K | PowerDirector 4K | PowerDirector 4K | PowerDirector 4K | PowerDirector 4K | PowerDirector 4K | PowerDirector 4K | PowerDirector 4K | PowerDirector 4K | PowerDirector 4K | PowerDirector 4K | PowerDirector 4K | PowerDirector 4K | PowerDirector 4K | PowerDirector 4K | PowerDirector 4K | PowerDirector 4K | PowerDirector 4K | PowerDirector 4K | PowerDirector 4K | PowerDirector 4K | PowerDirector 4K | PowerDirector 4K | PowerDirector 4K | PowerDirector 4K | PowerDirector 4K | PowerDirector 4K | PowerDirector 4K | PowerDirector 4K | PowerDirector 4K | PowerDirector 4K | PowerDire

# CyberLink PowerDirector Crack + Activator Free [32|64bit] (Updated 2022)

CyberLink PowerDirector Crack Mac is a professional tool for creating, editing, and publishing multimedia projects. The powerful and easy to use interface helps you to create impressive, high quality videos, while configurable features and interactive timeline give you full control over your projects. The Windows 10 Crack is a professional tool for creating, editing, and publishing multimedia projects. The powerful and easy to use interface helps you to create impressive, high quality videos, while configurable features and interactive timeline give you full control over your projects. The Windows app isn't the first attempt at simplifying video editing for Windows users. Windows Movie Maker, the former default video editor for the operating system, has become somewhat of a clunky and outdated application, but it's still a solid option if you're looking for a no-nonsense video editor that's intuitive and comes with a built-in player. Kodi is a free software which allows you to play media files in the Internet or on your hard drive. It works for movies, documentaries, TV shows, online videos, music, or any other media files you want to use. Kodi is open source and free so there are no costs and it's completely portable. It's easy to use kodi and it will make you enjoy your entertainment. If you don't know how to install it, check the next section for more information. If you already thow who to install Kodi, select the device (e.g. your computer), and click to start. This will take a few minutes to complete the installation and Kodi will be ready to use. How to install Kodi program directly from its official website. The second one is to install Kodi through your Android or iOS operating system. I've added the details about each method below so you can choose which one you want. 1- Download Kodi from its official website. This is the easiest way because you don't need to go to the app store or anything like that. All you need to do is to download the installer from the official Kodi website. This link will take

## **CyberLink PowerDirector With Registration Code For Windows**

PowerDirector is a multimedia editor with effects, transitions and much more that enables you to create and manage video and audiovisual projects. CyberLink PowerDirector is a well-rounded video editor, offering a full spectrum of features. Designed for beginners as well as advanced users, PowerDirector enables users to easily use a myriad of highly efficient effects, transitions and menu shortcuts to improve and edit video and audio content. You can also do a lot of cropping, red-eye removal and other standard video editing tasks to your files. PowerDirector has the capability to be used by both beginners and experts. You can easily enhance your videos with various effects, and adjust the audio channel, volume, fade speed and much more. We've included a free video editor trial, so you can try PowerDirector before you buy. PowerDirector features: Multiple projects to manage PowerDirector lets you create up to 12 individual projects on a single timeline. You can even manage your content. You can also add various titles, animation and other branding techniques. Create content from scratch PowerDirector is a software that can help you to create your own content for both video and audiovisual projects. You can do things like cropping, trimming, adding titles and transitions. You can also adjust the audio volume of each video track, and fade audio throughout video clips. Create multiple copies PowerDirector lets you create up to 12 copies of an original clip. You can add video effects to each clip and even mix multiple clips. In addition, you can control the order in which you make these copies. Restart your project from existing files. You can even import a timeline from other sources. Free Video Editor Trial Version: Before you download CyberLink PowerDirector. To get started, click on the "Get PowerDirector" tab on the CyberLink StartPage. To register your product: Open the "Register" window on the CyberLink StartPage. To register your product: Open the "Register" window on the CyberLink StartPage. To register yo

### What's New in the CyberLink PowerDirector?

PowerDirector is a feature-rich professional multimedia app for Windows. It includes a comprehensive range of powerful tools to edit and produce online videos and photos. You can easily create, organize and share digital memories in a professional way. It is a Digital Multimedia Creation Studio, which enables you to do everything that you can imagine. It is based on state-of-the-art technologies, that enable you to create professional multimedia projects with ease. You can Share your memories online by turning your photos and videos into beautiful slideshows. You can create professional videos by editing photos and video clips, add various visual effects, animations and texts, and even record your screen. You can assemble the clips from your videos into a great slide show. You can easily share your slideshows with your friends by uploading it to popular social networking sites. You can modify and customize a wide range of things: video titles, transitions, animations, effects, backgrounds and more. PowerDirector is a Digital Multimedia Creation Studio, which enables you to do everything that you can imagine. It is based on state-of-the-art technologies, that enable you to create professional multimedia projects with ease. It is a Digital Multimedia Creation Studio, which enables you to do everything that you can imagine. It is based on state-of-the-art technologies, that enable you to do everything that you can imagine. It is based on state-of-the-art technologies, that enable you to do everything that you can imagine. It is based on state-of-the-art technologies, that enable you to do everything that you can imagine. It is a Digital Multimedia Creation Studio, which enables you to do everything that you can imagine. It is based on state-of-the-art technologies, that enable you to create professional multimedia projects with ease. It is a Digital Multimedia Creation Studio, which enables you to do everything that you can imagine. It is based on state-of-the-art technologies, that enable you to create profession

## System Requirements For CyberLink PowerDirector:

OS: Windows XP, Windows Vista, Windows 7 Windows XP, Windows Vista, Windows 7 Processor: Pentium IV or higher Pentium IV or higher RAM: 2 GB 2 GB Hard Disk: 20 GB Craphics: 256MB 256MB DirectX: Version 9.0c Key Game Features: Cascades is a unique shooter with a frantic gameplay. Fight for your life against the invading of aliens. You are a reluctant hero, helping innocent civilians from behind a dirty government bureaucracy. Upgrade your arsenal with

#### Related links:

https://www.tresors-perse.com/wp-content/uploads/2022/07/Url\_Generator.pdf
https://petn.com/wp-content/uploads/2022/07/quamae.pdf
https://magic-lamps.com/2022/07/08/openphone-pack-win-mac/
http://bookmanufacturers.org/push2run-1-4-89-crack-with-product-key-for-pc
http://enricmcatala.com/?p=23945
http://imeanclub.com/?p=79856
https://particea.com/inkscape-crack-2022/07/REXPaint\_Crack\_Download.pdf
http://ipracticea.com/inkscape-crack-2022/
http://imeanclub.com/?p=79857
http://imeanclub.com/?p=33071
https://couturepress.com/wp-content/uploads/2022/07/REXPaint\_Orde\_Search\_Web\_Browser.pdf
https://thebluedispatch.com/wp-content/uploads/2022/07/Net\_Search\_Web\_Browser.pdf
http://thebluedispatch.com/wp-content/uploads/2022/07/Net\_Search\_Web\_Browser.pdf
http://thebluedispatch.com/wp-content/uploads/2022/07/Net\_Search\_Web\_Browser.pdf
http://thebluedispatch.com/wp-content/uploads/2022/07/Net\_Search\_Web\_Browser.pdf
http://thebluedispatch.com/wp-content/uploads/2022/07/Net\_Search\_Web\_Browser.pdf
http://thebluedispatch.com/wp-content/uploads/2022/07/Net\_Search\_Web\_Browser.pdf
http://thebluedispatch.com/wp-content/uploads/2022/07/Net\_Search\_Web\_Browser.pdf
http://thebluedispatch.com/wp-content/uploads/2022/07/Net\_Search\_Web\_Browser.pdf
http://thebluedispatch.com/wp-content/uploads/2022/07/Net\_Search\_Web\_Browser.pdf
http://thebluedispatch.com/wp-content/uploads/2022/07/Net\_Search\_Web\_Browser.pdf
http://thebluedispatch.com/wp-content/uploads/2022/07/Net\_Search\_Web\_Browser.pdf
http://tsingerbrush.com/wp-content/uploads/2022/07/Net\_Search\_Web\_Browser.pdf
http://tsingerbrush.com/wp-content/uploads/2022/07/Net\_Search\_Web\_Browser.pdf
http://tsingerbrush.com/wp-content/uploads/2022/07/Net\_Search\_Web\_Browser.pdf

https://pineandhicks.com/2022/07/08/restore-information-pro-crack-obtain-3264bit/